## 1) « Report à nouveau »

La première chose à vérifier est que vous ayez pris en compte le bon « report à nouveau ». Le report à nouveau correspond à ce qui restait **en banque et en caisse** à la fin de l'exercice précédent.

Le report à nouveau ne correspond pas au solde du dernier relevé de compte : il pouvait y avoir des chèques émis non débités au 1<sup>er</sup> septembre ; le solde du relevé de compte ne tient donc pas compte de ces chèques. Ni de ce qui reste en caisse.

Le mieux, pour ne pas se tromper, est de se référer au Compte Rendu Financier (CRF) de l'année précédente. Le report à nouveau correspond au **total de la colonne ACTIF**.

#### *Exemple :*

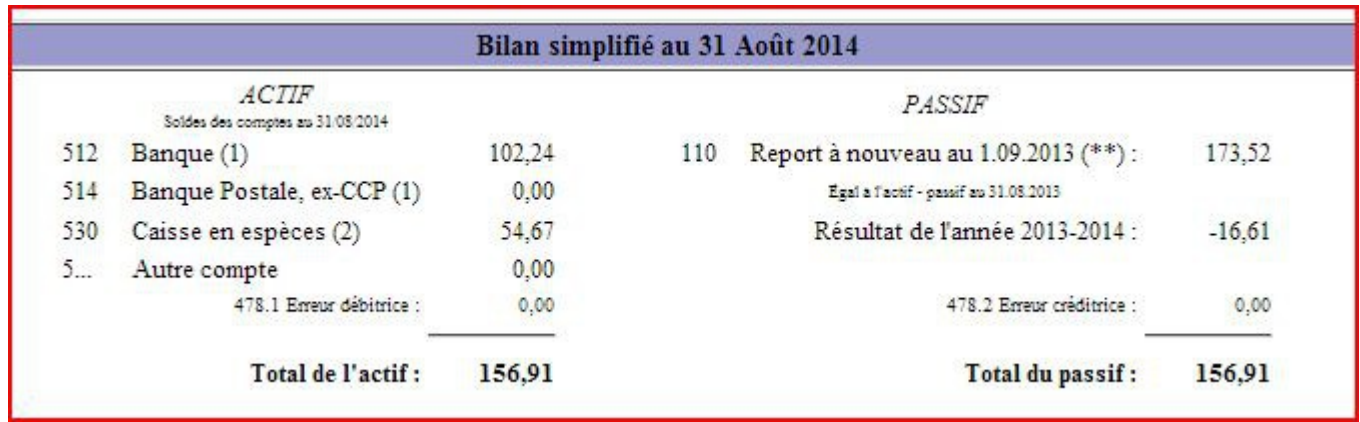

*Le report à nouveau au 01/09/2014 sera de 156,91 €*

# 2) Chèques non débités l'année précédente

Si des chèques émis l'année précédente n'avaient pas été débités au moment d'établir le CRF, alors ils auront été portés dans un tableau qui permet d'effectuer un rapprochement bancaire.

#### *Exemple :*

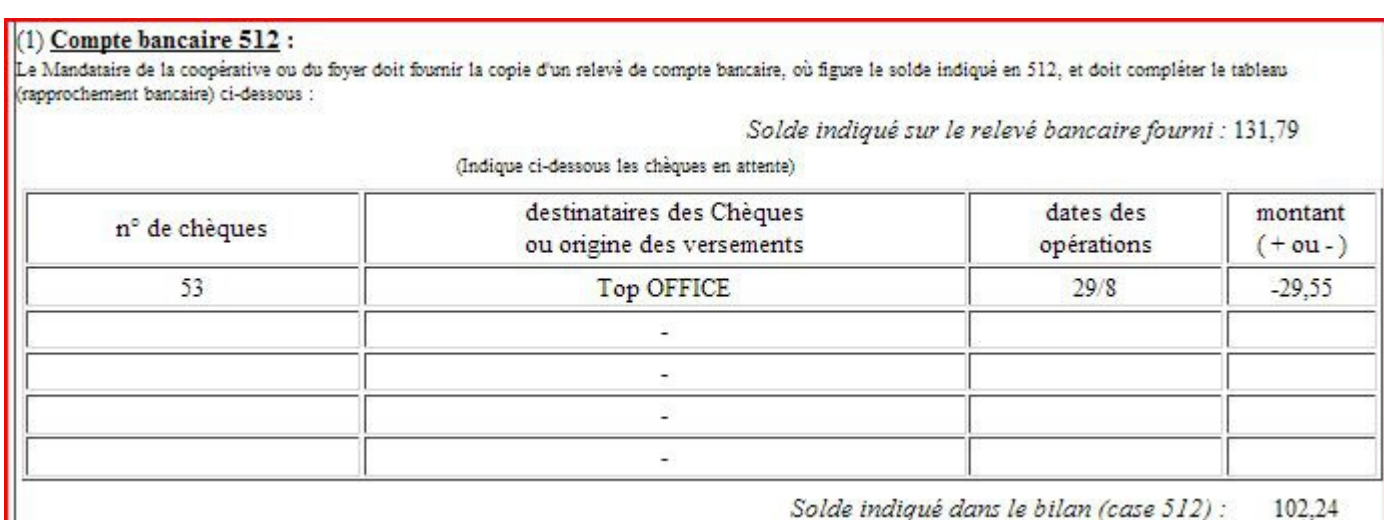

*Le solde du relevé bancaire au 31/08/14 indique 131,79 €. Or, un chèque de 29,55€ émis le 29 août n'a pas encore été débité. Le rapprochement bancaire permet d'obtenir le solde de 102,24€ qui est bien celui indiqué dans le bilan en ligne 512. (cf tableau du bilan ci-dessus).*

L'année suivante, la ligne correspondant au chèque n° 53 de 29,55 € **ne doit pas être saisie** à nouveau en comptabilité. Cette ligne a déjà été comptabilisée en charge au cours de l'exercice 2013-14, on ne va pas la comptabiliser une seconde fois. On ne fait **rien**.

Le principe est le même pour des chèques remis à l'encaissement et qui n'auraient pas été portés au crédit du compte. (On les ajoute pour faire le rapprochement bancaire).

## 3) Opérations comptabilisées sur l'exercice qui les concerne

L'exercice commence un 1<sup>er</sup> septembre et se termine au 31 août. Un chèque émis en juillet ou en août doit être enregistré dans la comptabilité qui va être close au 31 août. Mais pas en septembre, même si ce n'est qu'au cours de ce mois que vous enregistrez les chèques dans votre comptabilité. Si vous tenez votre comptabilité sous RETKOOP et que vous avez clos votre cahier de comptabilité,

demandez à l'OCCE de vous le rouvrir.

Cas particulier : nous sommes en septembre et vous avez oublié d'envoyer un chèque pour régler le solde d'une sortie effectuée en juin. Ce chèque va être émis en septembre par conséquent il doit être enregistré en septembre donc sur la nouvelle année scolaire qui vient de commencer.

Ce chèque **ne doit pas apparaître** dans le tableau de l'état de rapprochement du CRF de l'année qui s'est terminée le mois précédent.

D'une manière générale : **c'est la date à laquelle un chèque est émis qui permet de savoir sur quelle année scolaire l'enregistrer**. On ne tient pas compte de la date à laquelle a eu lieu l'évènement que l'on paie. Ainsi une sortie effectuée en juin mais payée en septembre sera enregistrée dans la comptabilité de septembre donc de l'année scolaire suivante.

## 4) Une erreur dans la comptabilité ?

Si malgré toutes les vérifications précédentes vous n'arrivez pas à obtenir un bilan équilibré c'est qu'il y a très probablement une erreur dans votre comptabilité :

- une erreur de calcul si vous tenez vos comptes à la main
- l'oubli d'enregistrer une opération qui n'apparaît que sur les relevés *exemple : des frais de tenue de compte*
- un oubli ou une erreur sur une opération enregistrée en débit ou en crédit

### La solution ?

- imprimer les pages de votre comptabilité
- munissez-vous de tous les relevés de compte de l'année
- prenez ces relevés les uns après les autres et pour chaque opération qui y figure, pointer l'opération correspondante dans votre comptabilité.

Vous devriez trouver la source de votre erreur et pourrez la corriger.